### Single-Server Queue

Hui Chen, Ph.D.
Computer Science
Dept. of Math & Computer Science
Virginia State University
Petersburg, VA 23806

#### Single-Server Queue

- □ A single-server service node consists of a server plus its queue
- **□** Example Applications
  - Switches & routers
    - Telephony switching
    - Frame/packet forwarding (switching & routing)
  - Blanket paging in PCS
  - Single-CPU server
  - Single elevator building
  - Drive-by restaurant with a single waiter

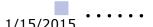

#### Single-Server Queue

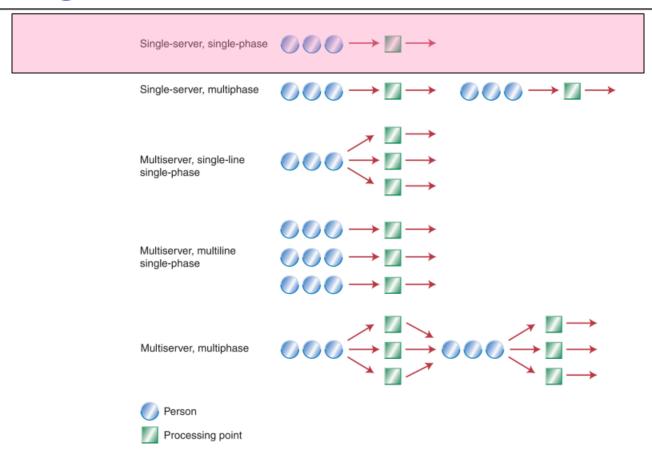

□ From "<u>Dear Mona, Which Is The Fastest Check-Out Lane At The Grocery Store?</u>" by Mona Chalabi, originally appears in Operations Management, 5th Edition by "R. Dan Reid, Nada R. Sanders", 2013

#### System Diagram

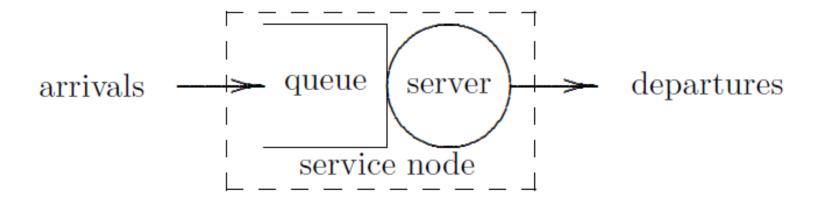

#### Queue and Service Model

#### Queue

- Queuing discipline: how to select a job from the queue
  - □ FIFO/FCFS: first in, first out/first come, first serve
  - □ LIFO: last in, first out
  - □ SIRO: serve in random order
  - □ Priority: e.g., shortest job first (SJF)
- Capacity
- Unless otherwise noted, assume FIFO with infinite queue capacity

#### □ Service model

- Non-preemptive
  - □ Once initiated, service of job will continue until completed
- Conservative
  - Server will never remain idle if there is any job in the service node

#### Specification

- $\square$  Arrival time:  $a_i$
- $\square$  Delay in queue (queuing delay):  $d_i$
- $\blacksquare$  Time that service begins:  $b_i = a_i + d_i$
- $\square$  Service time:  $s_i$
- Wait in the node (total delay):  $w_i = d_i + s_i$
- $\square$  Departure time:  $c_i = a_i + w_i$

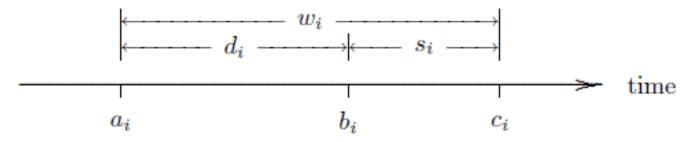

#### **Understand Specification**

- □ Switches & routers
  - Telephony switching
  - Frame/packet forwarding (switching & routing)
- □ Blanket paging in PCS
- □ Single-CPU server
- □ Single elevator building
- □ Drive-by restaurant with a single waiter

#### **Arrivals**

 $\square$  Inter-arrival time between jobs i-l and i

$$r_i = a_i - a_{i-1}$$
  
where  $a_i = 0$ 

□ Note

$$a_i = a_{i-1} + r_i = r_1 + r_2 + \dots + r_i$$

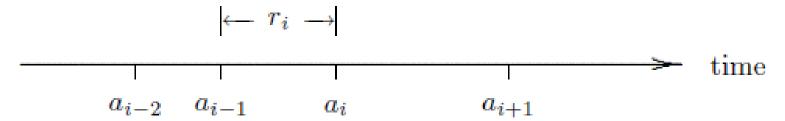

#### Algorithmic Question

□ Given the arrival times and service times, can the delay times be computed?

### Algorithm 1.2.1 Delay of Each Job (Single-Server FIFO Service Node with Infinite Capacity)

```
c_0 = 0.0;
                             /* assumes that a_0 = 0.0 */
i = 0;
while ( more jobs to process ) {
     i++:
     a_i = GetArrival();
     if (a_i < c_{i-1})
          d_i = c_{i-1} - a_i;
     else
          d_i = 0.0;
     s_i = GetService();
     c_i = a_i + d_i + s_i:
n=i;
return d_1, d_2, \ldots, d_n;
```

# Does a Job Experience a Delay?

 $\blacksquare$  If  $a_i < c_{i-1}$ , job i arrives before job i-l completes

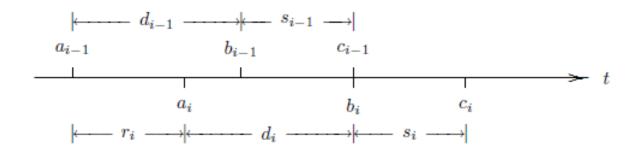

□ If  $a_i \ge c_{i-1}$ , job i arrives after job i-1 completes

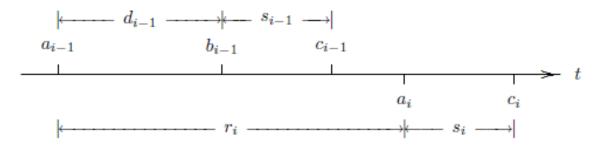

#### Trace-driven Simulation

- □ Simulation driven by external data (i.e., a trace)
- ☐ Trace can be a running record of a real system

## Algorithm 1.2.1 Processing 10 Jobs

|                | i     | 1  | 2  | 3  | 4   | 5   | 6   | 7   | 8   | 9   | 10  |
|----------------|-------|----|----|----|-----|-----|-----|-----|-----|-----|-----|
| read from file | aį    | 15 | 47 | 71 | 111 | 123 | 152 | 166 | 226 | 310 | 320 |
| from algorithm | $d_i$ | 0  | 11 | 23 | 17  | 35  | 44  | 70  | 41  | 0   | 26  |
| read from file |       |    |    |    |     |     |     |     |     |     |     |

#### □ Running algorithm manually

$$a_1 = 15, s_1 = 43, d_1 = ?$$

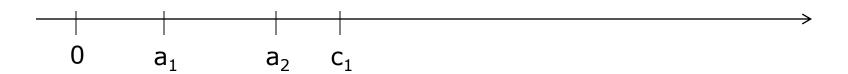

$$a_2 = 47, d_2 = ?$$

#### **Output Statistics**

- □ Gain insight from various statistics!
- **□** Examples
  - Job/Customer perspective: waiting time
  - Managing perspective: utilization
- □ Job-averaged statistics
- □ Time-average statistics

#### Job-Averaged Statistics (1)

□ Average inter-arrival time

$$\overline{r} = \frac{1}{n} \sum_{i=1}^{n} r_i = \frac{a_n}{n}$$

- Arrival rate: inverse of average inter-arrival time
- Average service time

$$\overline{s} = \frac{1}{n} \sum_{i=1}^{n} s_i$$

Service rate: inverse of average service time

## Algorithm 1.2.1 Processing 10 Jobs: In-Class Exercise L1-1

|                |       |    |    |    |     | 5   |     |     |     |     |     |
|----------------|-------|----|----|----|-----|-----|-----|-----|-----|-----|-----|
| read from file | aį    | 15 | 47 | 71 | 111 | 123 | 152 | 166 | 226 | 310 | 320 |
| from algorithm | $d_i$ | 0  | 11 | 23 | 17  | 35  | 44  | 70  | 41  | 0   | 26  |
| read from file | si    | 43 | 36 | 34 | 30  | 38  | 40  | 31  | 29  | 36  | 30  |

- □ Average inter-arrival time?
- □ Average service time?
- □ Arrival rate?
- □ Service rate?
- What conclusion can you draw from the above statistics?
  - Hint: compare arrival rate and service rate

#### Job-Averaged Statistics (2)

□ Average delay

$$\overline{d} = \frac{1}{n} \sum_{i=1}^{n} d_i$$

□ Average wait

$$\overline{w} = \frac{1}{n} \sum_{i=1}^{n} w_i$$

 $\square$  Since  $w_i = d_i + s_i$ 

$$\overline{w} = \frac{1}{n} \sum_{i=1}^{n} w_i = \frac{1}{n} \sum_{i=1}^{n} (d_i + s_i) = \frac{1}{n} \sum_{i=1}^{n} d_i + \frac{1}{n} \sum_{i=1}^{n} s_i = \overline{d} + \overline{s}$$

## Algorithm 1.2.1 Processing 10 Jobs: In-Class Exercise L1-2

|                |       |    |    |    |     | 5   |     |     |     |     |     |
|----------------|-------|----|----|----|-----|-----|-----|-----|-----|-----|-----|
| read from file | aį    | 15 | 47 | 71 | 111 | 123 | 152 | 166 | 226 | 310 | 320 |
| from algorithm | $d_i$ | 0  | 11 | 23 | 17  | 35  | 44  | 70  | 41  | 0   | 26  |
| read from file | si    | 43 | 36 | 34 | 30  | 38  | 40  | 31  | 29  | 36  | 30  |

- □ Average delay?
- □ Average wait?
- □ Consistency check (part of verification)

$$\overline{w} = \frac{1}{n} \sum_{i=1}^{n} w_i = \frac{1}{n} \sum_{i=1}^{n} (d_i + s_i) = \frac{1}{n} \sum_{i=1}^{n} d_i + \frac{1}{n} \sum_{i=1}^{n} s_i = \overline{d} + \overline{s}$$

### Time-Averaged Statistics (1)

- □ Defined by the area under a curve (integral)
- □ Single-Server Queue: Start with *statistics at time t* 
  - $\blacksquare$  l(t): number of jobs in the service node at time t
  - = q(t): number of jobs in the queue at time t
  - $\mathbf{x}(t)$ : number of jobs in service at time t
- $\square$  By definition: l(t) = q(t) + x(t)

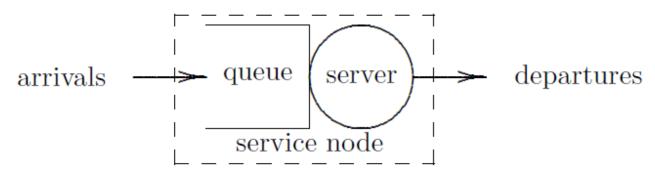

# Time-Averaged Statistics: Example of *l(t)*

|                | i     | 1 | 2  | 3  | 4  | 5  | 6  | 7  | 8  | 9 | 10 |
|----------------|-------|---|----|----|----|----|----|----|----|---|----|
| read from file |       |   |    |    |    |    |    |    |    |   |    |
| from algorithm | $d_i$ | 0 | 11 | 23 | 17 | 35 | 44 | 70 | 41 | 0 | 26 |
| read from file |       |   |    |    |    |    |    |    |    |   |    |

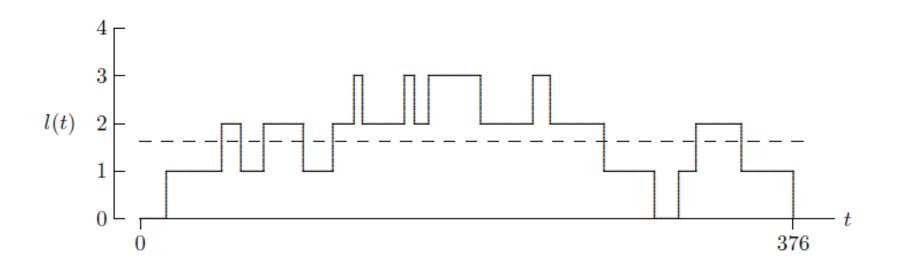

### Time-Averaged Statistics (2)

- □ Defined by the area under a curve (integral)
  - Over the time interval  $(0, \tau)$  the time-averaged number in the node  $\frac{1}{2} \frac{1}{2} \frac{1}{2}$

$$\bar{l} = \frac{1}{\tau} \int_0^{\tau} l(t) dt$$

- Over the time interval  $(0, \tau)$  the time-averaged number in the queue  $\frac{1}{q} = \frac{1}{\tau} \int_0^{\tau} q(t) dt$
- Over the time interval  $(0, \tau)$  the time-averaged number in service

$$\overline{x} = \frac{1}{\tau} \int_0^{\tau} x(t) dt$$

#### Time-Averaged Statistics (3)

- □ Defined by the area under a curve (integral)
  - Over the time interval  $(0, \tau)$

$$\bar{l} = \frac{1}{\tau} \int_0^{\tau} l(t)dt \qquad \bar{q} = \frac{1}{\tau} \int_0^{\tau} q(t)dt \qquad \bar{x} = \frac{1}{\tau} \int_0^{\tau} x(t)dt$$

Since l(t) = q(t) + x(t) for all t > 0,

$$\bar{l} = \bar{x} + \bar{q}$$

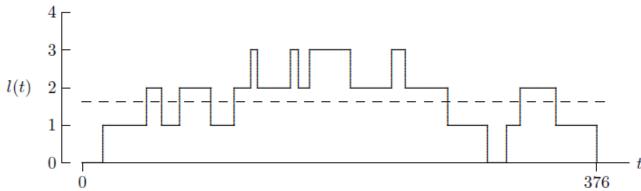

1/15/2015

### Job-Averaged and Time-Averaged Statistics

- □ Little's Equations
- □ If
  - (a) queue discipline is FIFO
  - (b) service node capacity is infinite, and
  - $\blacksquare$  (c) service is idle both at t=0 and  $t=c_n$ ,
- □ Then

$$\int_0^{c_n} l(t)dt = \sum_{i=1}^n w_i$$

$$\int_0^{c_n} q(t)dt = \sum_{i=1}^n d_i$$

$$\int_0^{c_n} x(t)dt = \sum_{i=1}^n s_i$$

#### In-Class Exercise L1-3

|                |       |   |    |    |    | 5  |    |    |    |   |    |
|----------------|-------|---|----|----|----|----|----|----|----|---|----|
| read from file |       |   |    |    |    |    |    |    |    |   |    |
| from algorithm | $d_i$ | 0 | 11 | 23 | 17 | 35 | 44 | 70 | 41 | 0 | 26 |
| read from file |       |   |    |    |    |    |    |    |    |   |    |

□ Using Little's Equations to calculate

q

 $\bar{l}$ 

 $\mathcal{X}$ 

#### Server Utilization

- □ Sever utilization: time averaged number in service
  - Represents probability that the server is busy

$$\bar{x} = \frac{1}{\tau} \int_0^\tau x(t) dt$$

#### **Traffic Intensity**

□ Traffic intensity: ratio of arrival rate to service rate

$$\frac{1/\overline{r}}{1/\overline{s}} = \frac{\overline{s}}{\overline{r}} = \frac{\overline{s}}{a_n/n} = \left(\frac{c_n}{a_n}\right)\overline{x}$$

#### Large Trace?

- □ Write a program!
- **□** Sample programs
  - C/C++ version
  - Java version

#### Case Study

- □ Sven and Larry's Ice Cream Shoppe
  - Owners considering adding new flavors and cone options
  - Concerned about resulting service times and queue length
- □ Can be modeled as a single-server queue
  - ssq1.dat represents 1000 customer interactions
  - Direct consequence of adding new flavors and cone options
     Service time per customer increases
  - What's the consequence?

#### Ice Cream Shoppe

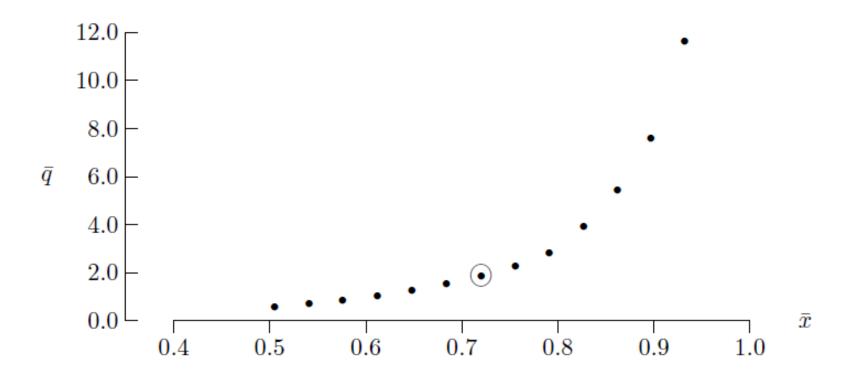

#### In-Class Exercise: L1-4

■ Run either C/C++ or Java program against the trace, submit the result.

#### In-Class Exercise: L1-5

- Modify program ssq1 to output the additional statistics
  - q l  $\bar{x}$
- As in the case study (Sven and Larry's Ice Cream Shoppe), use this program to compute a table of the above three statistics for the traffic intensities that are 0.6, 0.7, 0.8, 0.9, 1.0, 1.1 and 1.2 times of original one in the input file
- □ Illustrate your result using either Matlab/Octave or Excel.

#### Summary

- □ Single-server queue
  - Concept model
  - Specification model
  - Simulation model and program
  - Numerical examples (Test cases for simulation program)
- □ Job-averaged statistics
- □ Time-averaged statistics
- □ Applications